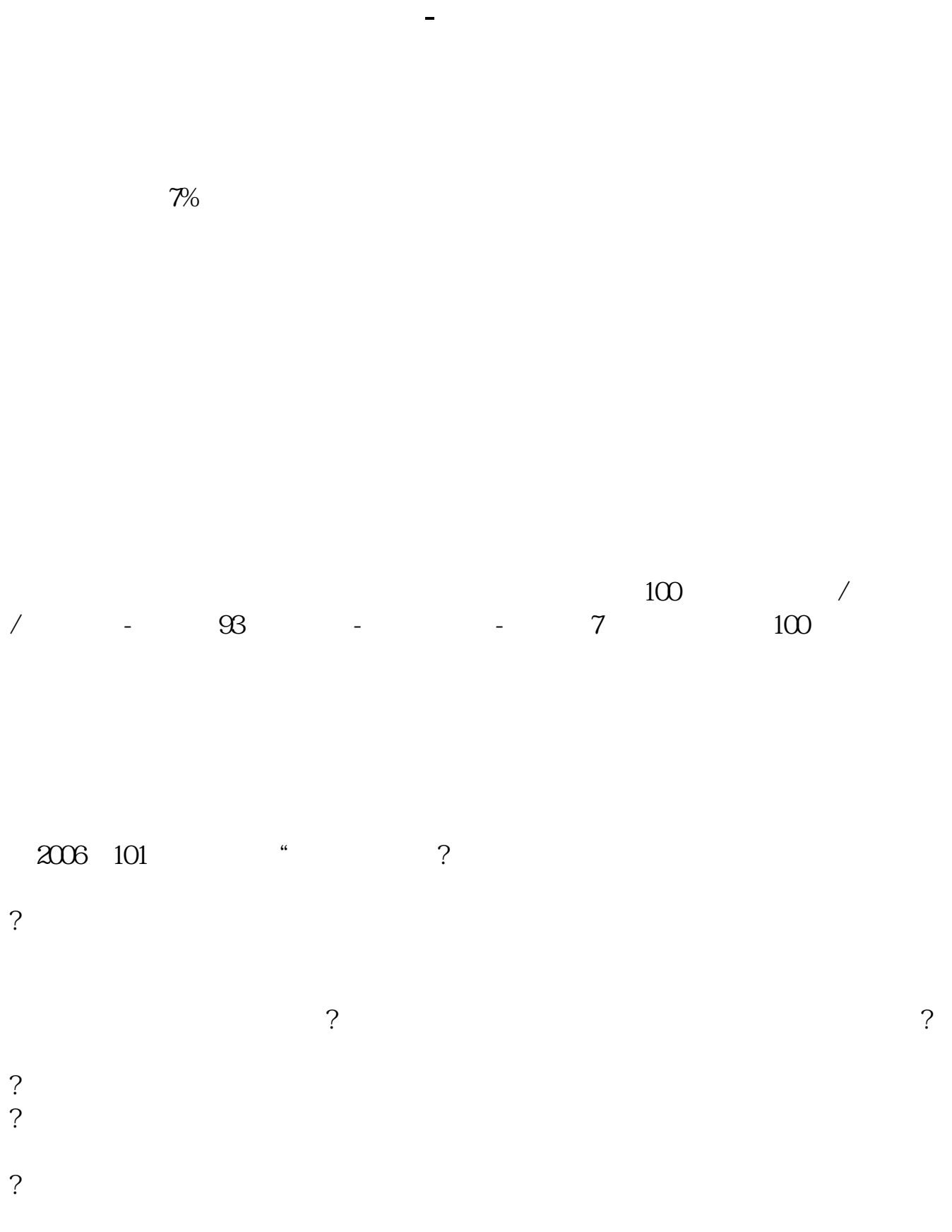

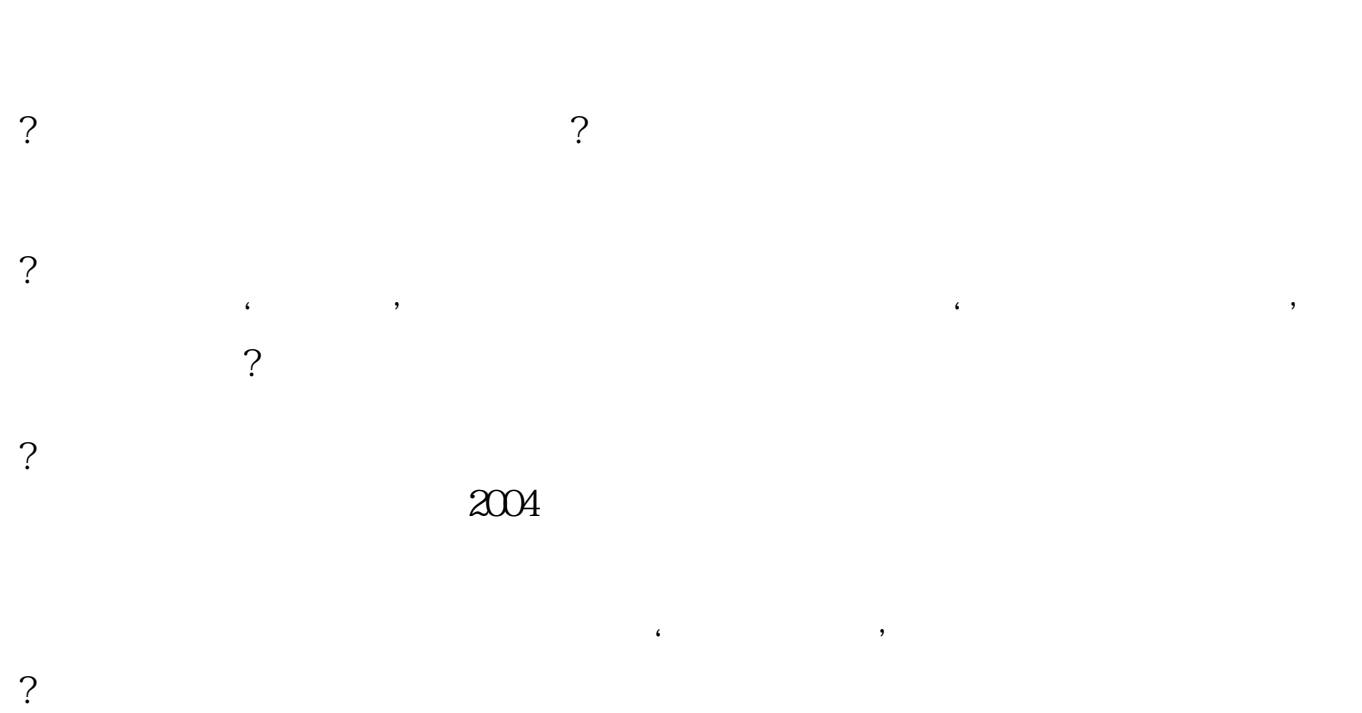

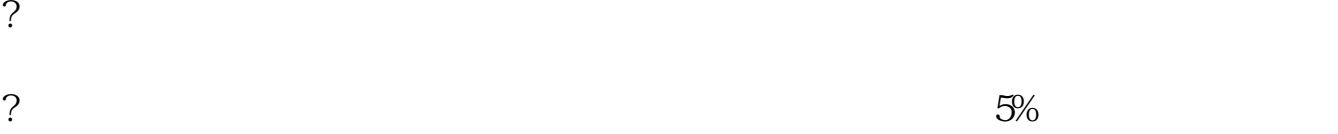

 $=$   $\times$ 

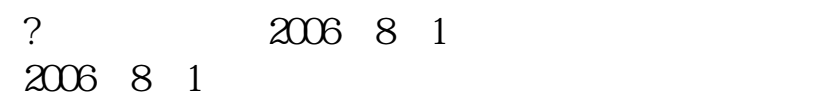

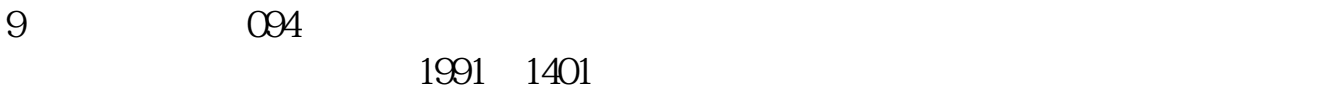

"

 $\mathcal{S}$ 

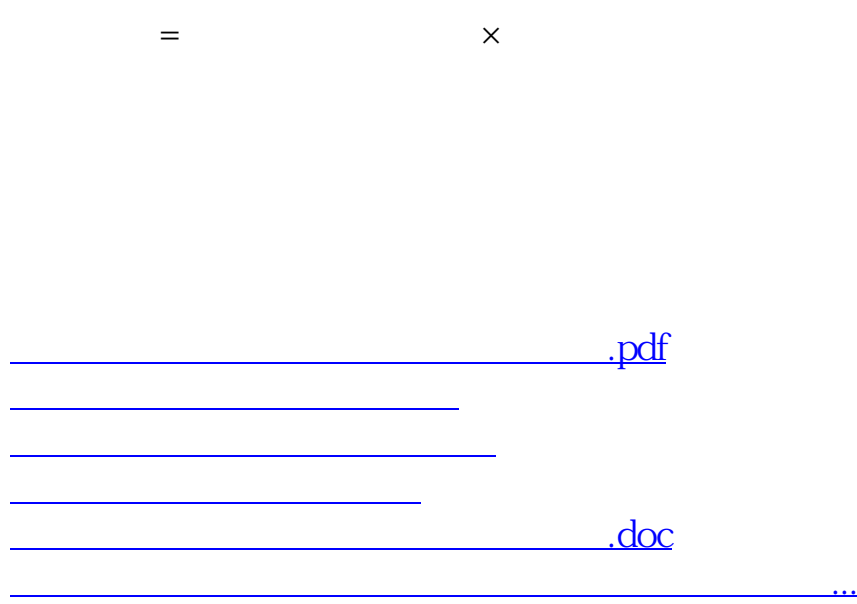

<https://www.gupiaozhishiba.com/store/36193495.html>